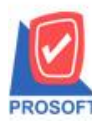

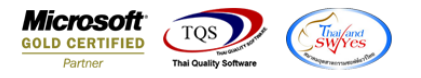

#### **ระบบ Sale Order**

- รายงานใบเสนอราคา ให้ดึง Tab Description no.1 และ เหตุผลการเคลียร์เอกสาร ให้ลูกค้าสามารถ Design เองได้
	- เข้าที่ระบบ Sale Order  $\rightarrow$  SO Report  $\rightarrow$  ใบเสนอราคา

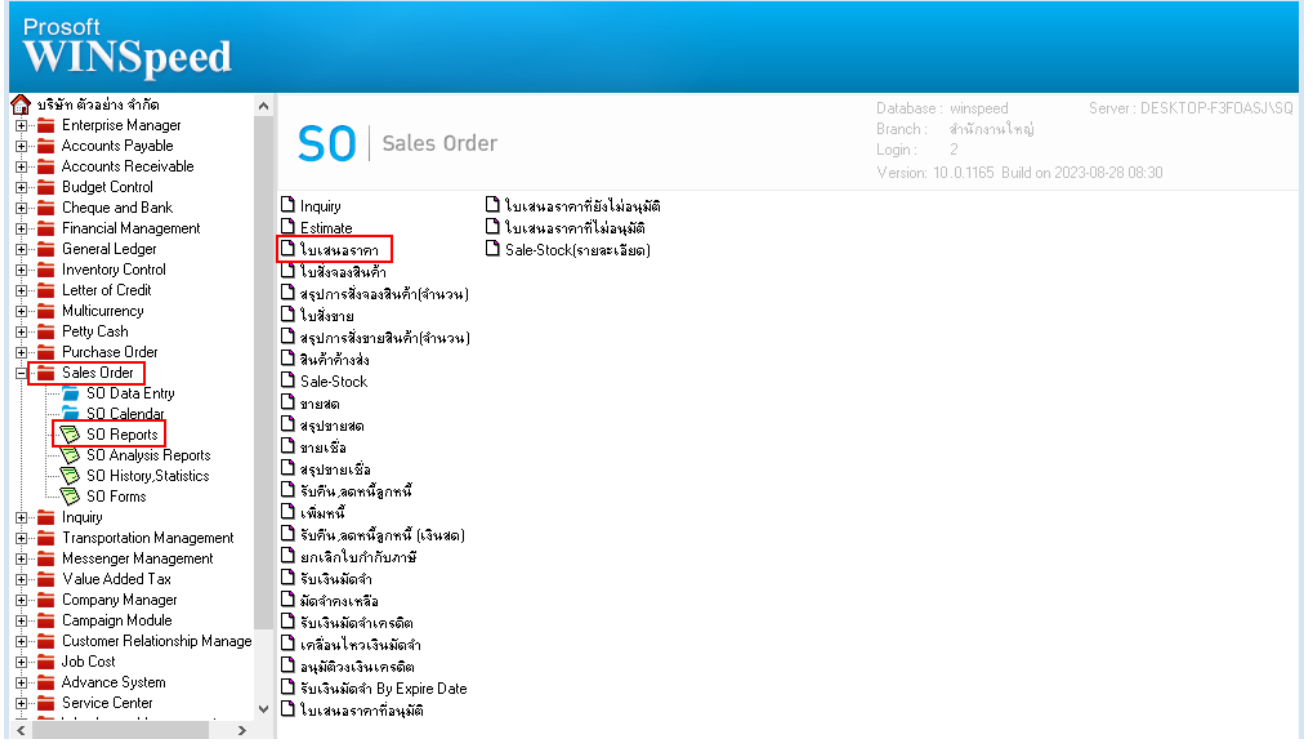

# - เลือกรายงานใบเสนอราคา จากนั้นทำการ กด Design

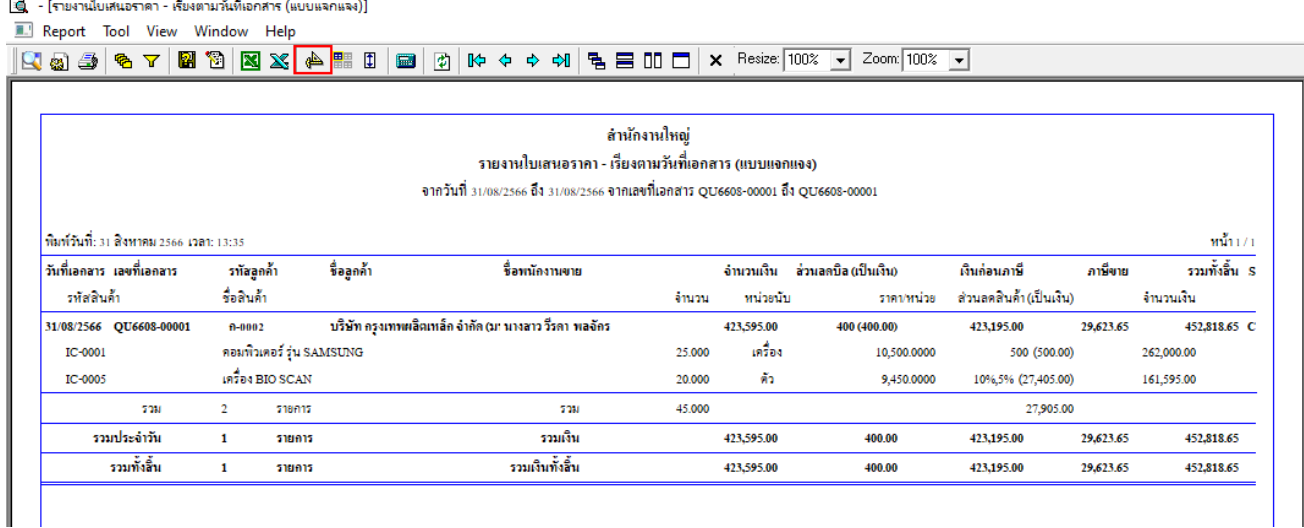

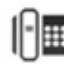

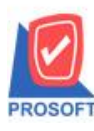

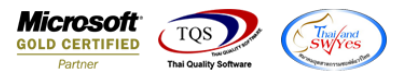

 $\overrightarrow{r}$  คลิกขวา  $\rightarrow$  Add...  $\rightarrow$  Column

ि<br>ह्या - [รายงานใบเสนอราคา - เรียงตามวันที่เอกสาร (แบบแจกแจง)]

 $\overline{\mathbb{E}}$  Table Exit

Resize: 100% | 200m | 100% | -

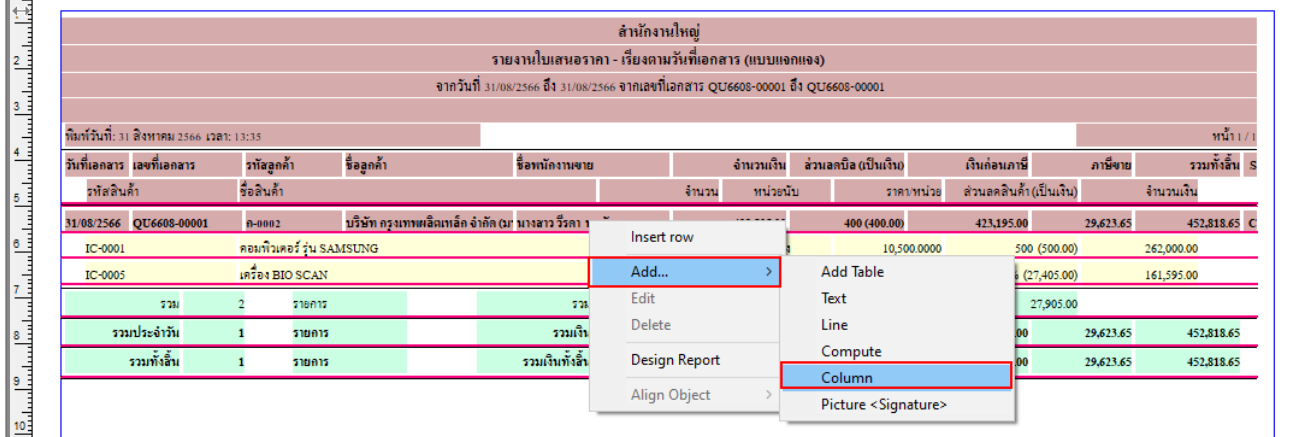

เลือก เพิ่มคอลัมน์ Design เองดังนี้

1.remark1 :: หมายเหตุบรรทัดที่ 1

2.remark2 :: หมายเหตุบรรทัดที่ 2

3.remark3 :: หมายเหตุบรรทัดที่ 3

4.StatusRemark :: เหตุผลการ Clear

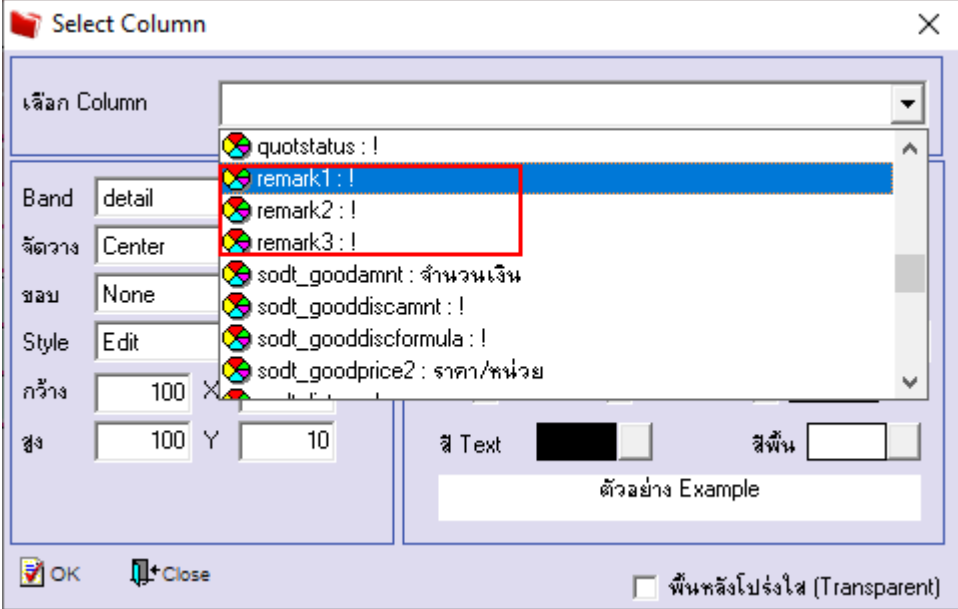

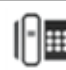

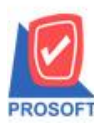

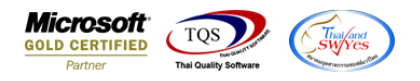

# - จะได้รูปแบบตามรายงานที่ทำการเพิ่มเติม  $\rightarrow$  จากนั้นกด Exit

 $\hat{\mathbf{Q}}$  - [รายงานใบเสนอราคา - เรียงตามวันที่เอกสาร (แบบแจกแจง)]

 $\overline{\blacksquare}$  Table Exit

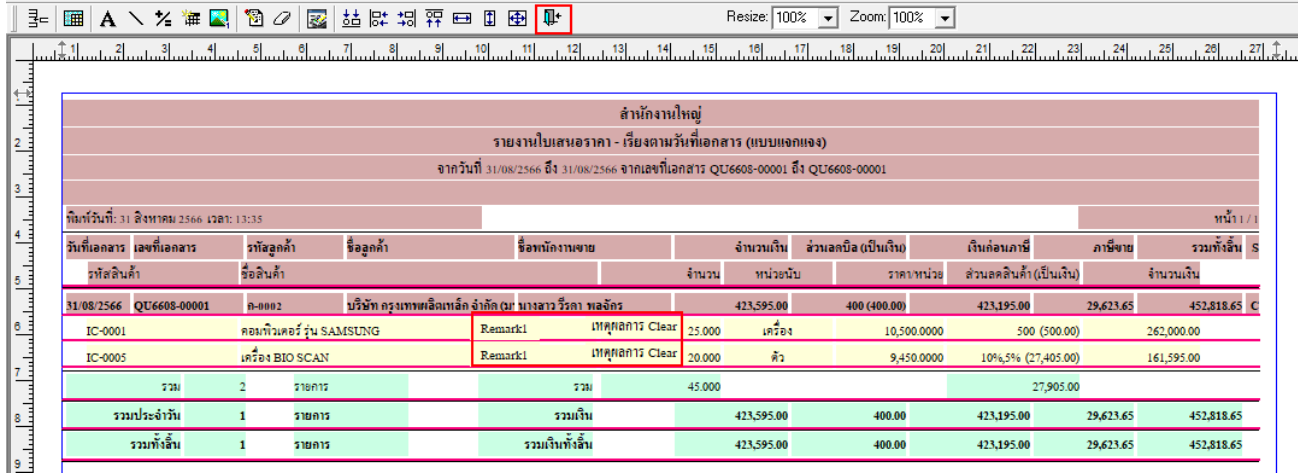

#### - จากนั้นทำการ Save รายงาน Tool  $\rightarrow$  Save Report...

ี [ - [รายงานใบเสนอราคา - เรียงตามวันที่เอกสาร (แบบแจกแจง)]

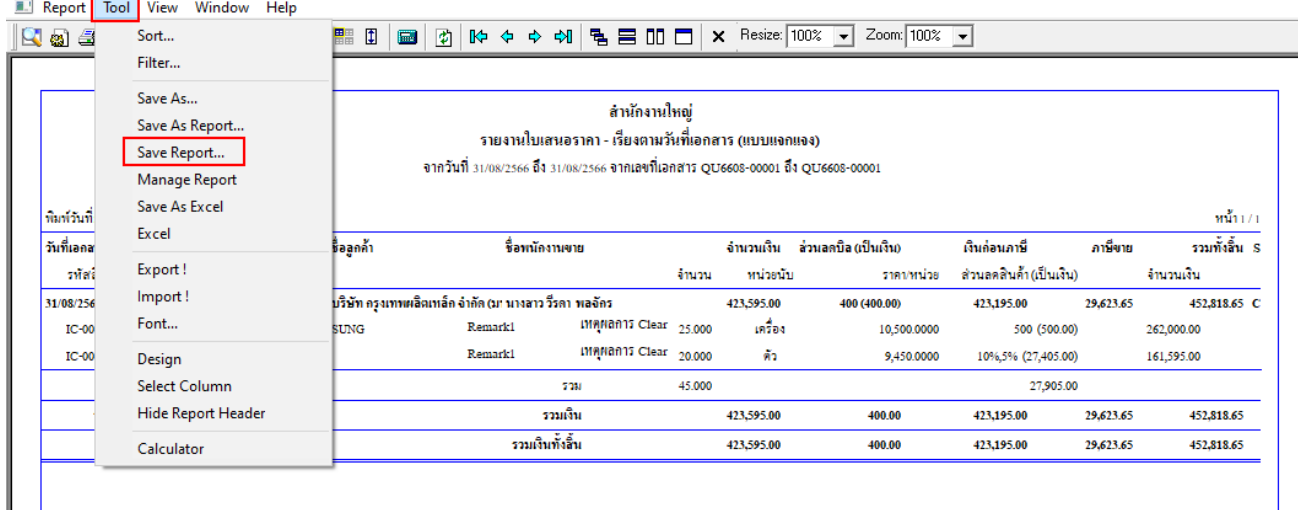

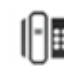

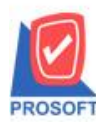

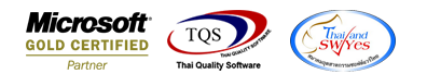

# เลือก Report.pbl  $\rightarrow$  คึ๊ก ถามเมิ่อให้ดึงรายงานต้นฉบับ  $\rightarrow$  Save  $\rightarrow$  OK

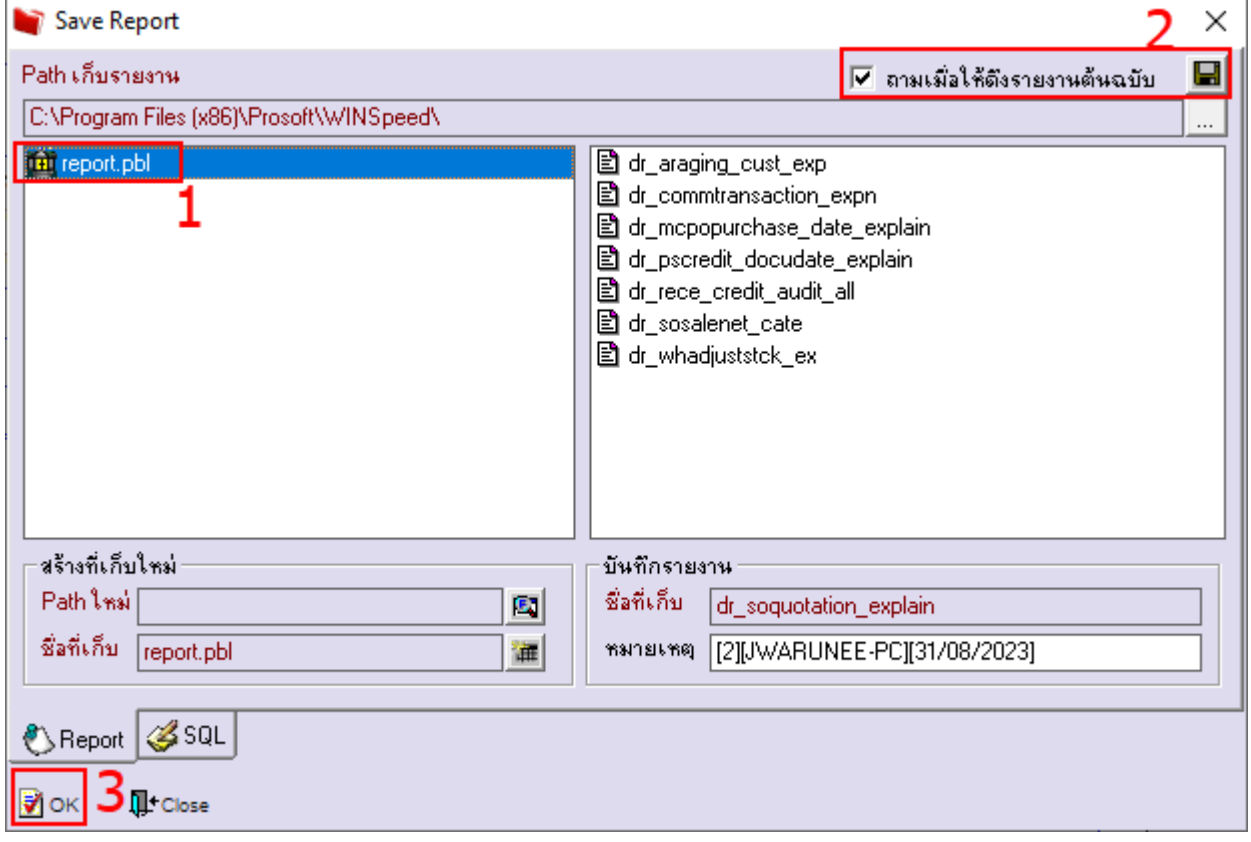

### - จะไดรู้ปแบบรายงานที่มีการเพิ่มเติมรายการเขา้มา

#### <u> | (</u> - [รายงานใบเสนอราคา - เรียงตามวันที่เอกสาร (แบบแจกแจง)] Report Tool View Window Help สำนักงานใหญ่ รายงานใบเสนอราคา - เรียงตามวันที่เอกสาร (แบบแจกแจง) จากวันที่ 31/08/2566 ถึง 31/08/2566 จากเลขที่เอกสาร QU6608-00001 ถึง QU6608-00001 พิมพ์วันที่: 31 สิงหาคม 2566 เวลา: 13:47  $min(1)$ รวมทั้งสิ้น S วันที่เอกสาร เลขที่เอกสาร รทัสลูกค้า ซื้อลูกค้า ชื่อหนักงานขาย จำนวนเงิน ล่วนลดบิล(เป็นเงิน) เงินก่อนภาษี ภาษีขาย รหัสสินค้า รื้อสินค้า ส่วนลดสินค้า(เป็นเงิน) หน่วยนับ จำนวนเงิน จำนวน รากา/หน่วย 31/08/2566 QU6608-00001  $0-0002$ บริษัท กรุงเทพผลิตเหล็ก จำกัด (ม: นางสาว วีรดา พลจักร 423,595.00 423,195.00 452,818.65 C 400 (400.00) 29,623.65 เทตุผลการ Clear 25,000 คอมพิวเตอร์ รุ่น SAMSUNG Remark1 เครื่อง 10:0001 10.500.0000 500 (500.00) 262,000.00 เหตุผลการ Clear  $_{\rm 20.000}$ เครื่อง BIO SCAN Remark1 IC-0005 ค้า 9,450.0000 10%,5% (27,405.00) 161,595.00  $70\mathrm{M}$  $2<sup>1</sup>$ \$18615 **TOM** 45,000 27,905.00 รวมประจำวัน รวมเงิน 423,595.00  $400.00$ 423,195.00 29,623.65 452,818.65  $\mathbf{1}$ รายการ รวมเงินทั้งสิ้น รวมทั้งสิ้น 423,595.00 400.00 423,195.00 29,623.65 452,818.65  $\mathbf{1}$ รายการ

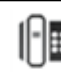